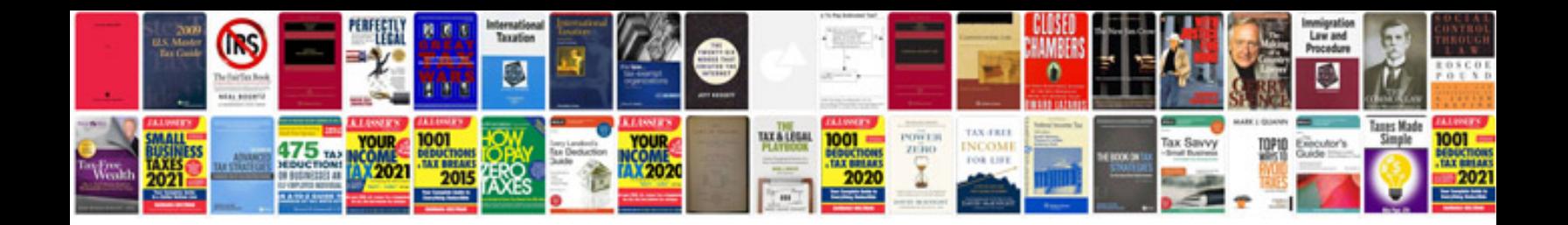

**Sony bravia user manual**

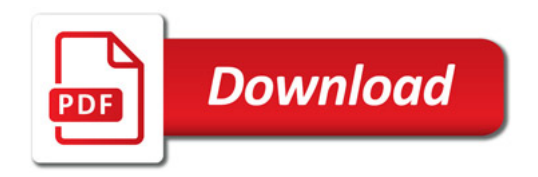

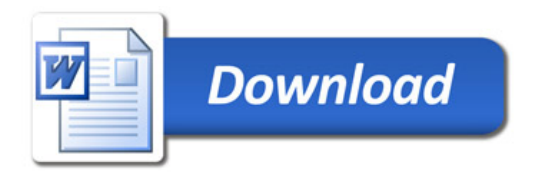